# **1.**

**1.1** [ア] ~[コ]に入る適当な語句を書け。(各1点)

コンピューター内部でデータと命令は、0と1の [ア]進 数で表現できる。例えば、加算命令は、

00100000000100000000000000001010

のように表せ、これを [イ] 語と言う。これを覚えるの は大変なので、この 0 と 1 の羅列を人間に分かりやすく、 記号で

### ADDA GR1,ADDRESS

のようにしたものを、
[ウ] 言語と言う。したがって、 [イ] 語と [ウ] 言語は、1 対 [エ] の対応関係がある。 この [ウ] 言語を [イ] 語に変換するプログラムを [オ] と言う。

一方、FORTRAN のような [カ] 言語は、1個の命令が、 複数の [イ] 語に変換される。変換した結果は、コンピュ ーターの演算をつかさどるハードウェアーである [キ] に 依存するのはもちろんであるが、変換プログラムにも依存 する。 [カ] 言語を [イ] 語に変換する動作を [ク] と言  $\tilde{2}$  .

基本情報処理試験でも、アセンブラ言語がある。その場合、 [キ] 毎に試験をしていたのでは、大変である。そこで、仮 [ウ] 語、 [ケ]  $\lbrack \square \rbrack$ 

**1.2**

- (1) ノイマン型コンピューターの特徴として、正しい記述 (a)-(e)の中から2つ選択せよ。(各1点)
	- (a) その CPU は、制御装置と演算装置とレジスタから できている。
	- (b)1次元的に並んだメモリーがあり、そこにプログラ ム(命令)もデータも格納される。メモリーの内容は、 自然数の番地で参照できる。
	- (c) メモリーの中に格納されているデータを読み書き するには、まず、RD あるいは WR の線を1にする。 そうしてから、データバスとアドレスバスを通して、 データの読み出しと書き出しを行う。
	- (c) メモリーに格納されたプログラム(命令) とデータ<br>の見かけ上の区別はない。プログラムをデータとし て見ることも、データをプログラムとしてみること もできる。
	- (e) メモリーの内部に、データは 2 進数で格納される。<br>そのデータを操作するプログラムは、アセンブラ言 語で記述する。
- **2.**
- 2.1 ビット数(各1点)
- (1) 1桁の2進数は、何ビットか?
- (2) 16桁の2進数は、何ビットか?
- (3) 1桁の16進数は、何ビットか?
- (4) 4桁の16進数は、何ビットか?

**2.2** 数(各1点)

[ア] ~ [コ] に入る適当な語句を書け。(各1点)

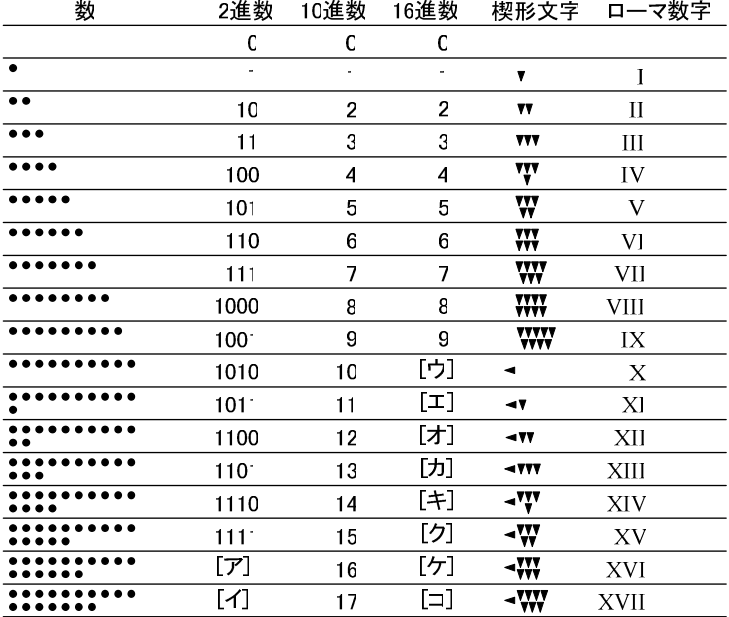

#### **2.3**

以下、基数の変換についての計算問題である。途中の計算 課程も書くこと。結果のみを書いている場合は、点数を与 えない。(各2点)

(1)次の2進数を10進数に変換せよ。

 $[\mathcal{T}]$  (10101101)<sub>2</sub>  $[1]$  (11010010)<sub>2</sub>

(2) 次の 10 進数を 2 進数に変換せよ。

- $[\mathcal{T}]$  (321)<sub>10</sub>
- $[\cancel{1}]$  (255)<sub>10</sub>

(3) 次の16 ビット2進数を16進数に変換せよ。

- $[\mathcal{T}]$  (10110101111110010)<sub>2</sub>
- $[1]$  (1101100101111010)<sub>2</sub>

(4) 次の16 進数を16 ビット2 進数に変換せよ。

- $[\mathcal{T}]$  (DCBA)<sub>16</sub>
- $[\cancel{1}]$  (89EF)<sub>16</sub>

<sup>(5) 16</sup> ビットを表現するために、16 進数は何桁必要か?

## **3.**

コンピューター内部では、負の整数は、2の補数で表現さ れる。以下、負の数に関する問いに答えよ。途中の計算課 程も書くこと。ただし、コンピューターは16ビットで整数 を取り扱うとする。

(1)次の整数をコンピューター内部で取り扱う場合のビッ トパターン(0と1のパターン)を示せ。(各2点)

 $[\mathcal{T}]$  (-63)<sub>10</sub>

 $[\overrightarrow{1}]$  (-33)<sub>10</sub>

- (2) 次の演算を 2 の補数を使うことにより、加算器ででき ることを示せ。加算器は、8ビットとする。途中の計算 過程もきっちりと書くこと。最後に計算結果を10進数 で示すこと。(4点)
	- $[\mathcal{T}]$  (21-27)<sub>10</sub>
- (3)次のビットパターンでコンピューター内部に整数が格 納されているとする。この値の(-1)倍した整数のビッ トパターンを示せ。(2点)

[ ] 0110001110100110

## **4.**

COMET II の主記憶装置(メインメモリー)に、以下に示 すようにデータが格納されている。そのビットパターンと 16 進数の値を示せ。JIS X0201 の一部を表 1 に示してい る。(各2点)

- •アドレス(B000)16から"Komachi"と7文字のアルフ アベットが格納されている。
- ·アドレス(B007)16には整数の(61)10が、アドレス (B008)<sub>16</sub>には整数の(-61)<sub>10</sub>が格納されている。
- •アドレス(B009)16には16進数で(7FA4)16が格納され ている。
- ·アドレス(B00A)16 には文字の"5"が、アドレス (B00B)16には整数の(5)10が格納されている。

### 表 1 JIS X0201の一部

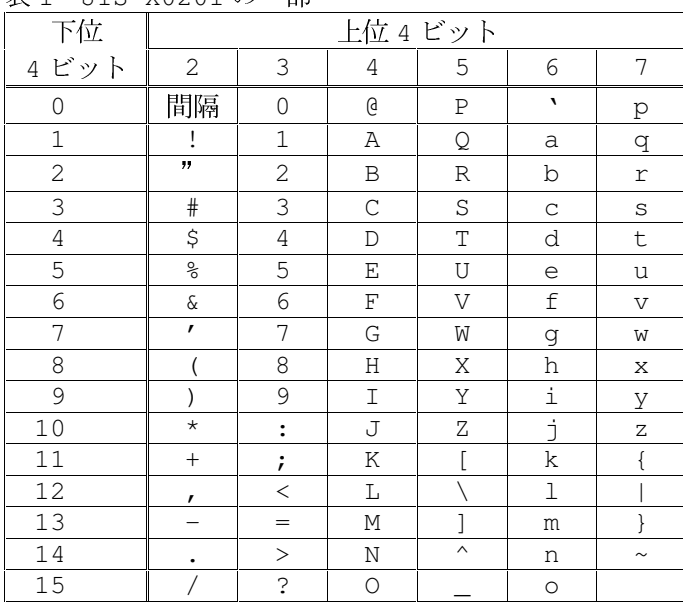

- **5. COMET II**
- 5.1 基本事項

[ア] ~ [ク] に入る適当な語句を書け。(各1点)

COMET II では、 [ア] ビット単位でデータが処理され る。この処理の単位を [イ] と言う。

- コンピューターのプログラムは、<u>[ウ]と[エ]</u>から、<br>構成される。そして、そのプログラムが実行されるときに は、 [ウ] と [エ] の内容(ビットパターン)は、 [オ] に 格納される。

CPU は、[オ] の [カ] を指定することにより、その内 容を読み書きする。 [カ] は [キ] ビットの自然数で、指 定する。CPU が処理を行う場合、主記憶装置から引き出し た内容は、CPUの [ク] に格納する。そして、CPUは処理 を行う。

5.2 コンピューターの動作

コンピューターで 5+3 の演算を行う。この場合のコンピュ ーターの動作を、次のキーワードを用いて、説明せよ。(3点) [キーワード]

- $\cdot$  CPU
- •主記憶装置(メインメモリー)
- ・プログラム
- ・レジスタ
- ・演算

次に示すレジスターの役割を(a)-(j)の中から選択し、 レジスタのビット数と個数を書け。(各3点)

- [ア] 汎用レジスター
- [イ] スタックポインター
- [ウ] プログラムレジスター
- [エ] フラグレジスター

#### 選択肢

- (a) メモリーから読み出した命令を格納している。 (b) スタック領域のビット数を格納している。 (c) スタック領域の最下段のアドレスを格納している。 (d) スタック領域の最上段のアドレスを格納している。 (e)次に実行する命令のアドレスを格納している。 (f)次にデータを読み出すアドレスを格納している。 (g) 主に、計算などに用いる。 (h) 計算結果等の状態を格納している。 (i) 計算結果のアドレスを格納している。
- (i)計算のポインターを格納している。

<sup>5.3</sup> レジスター